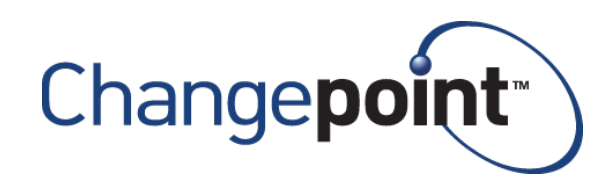

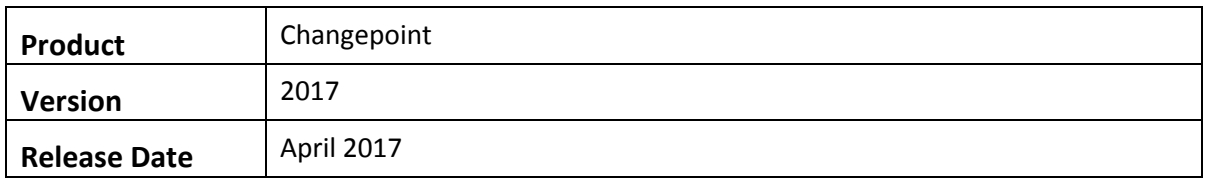

## **2017 Caveats**

Caveats are issues that have been determined to be working-as-designed, tips, and warnings for using Changepoint. Caveats are listed to provide clarification, and in some cases, solutions to assist customers.

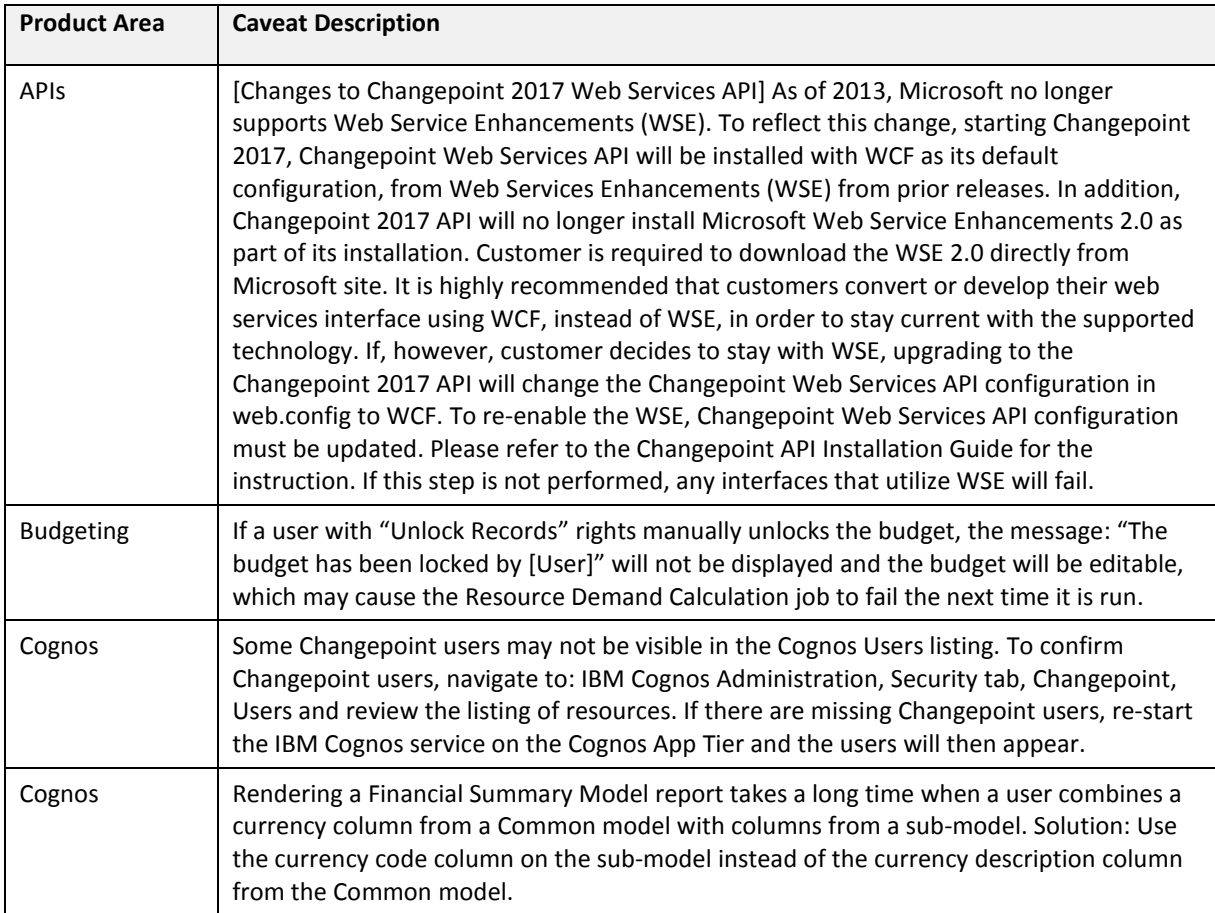

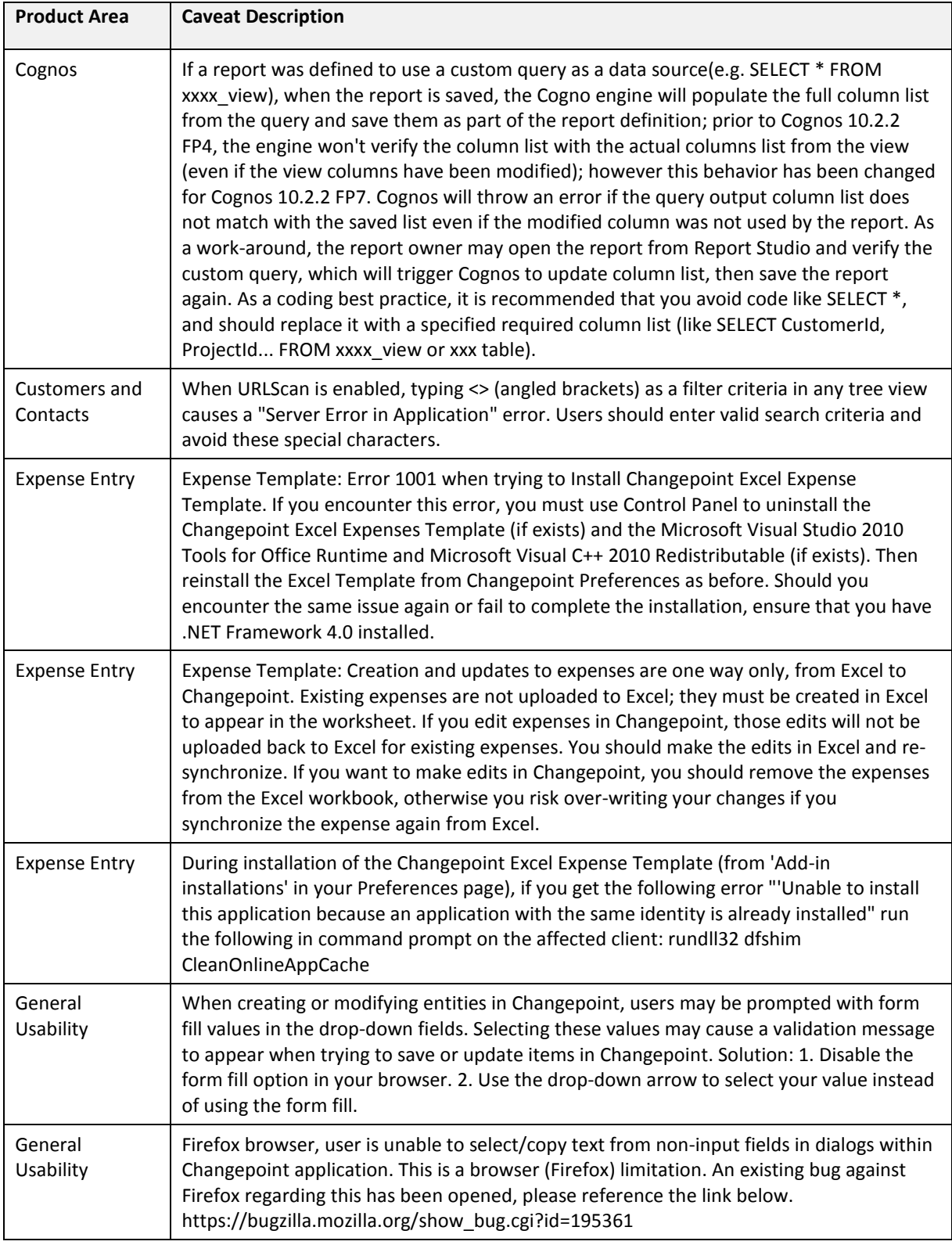

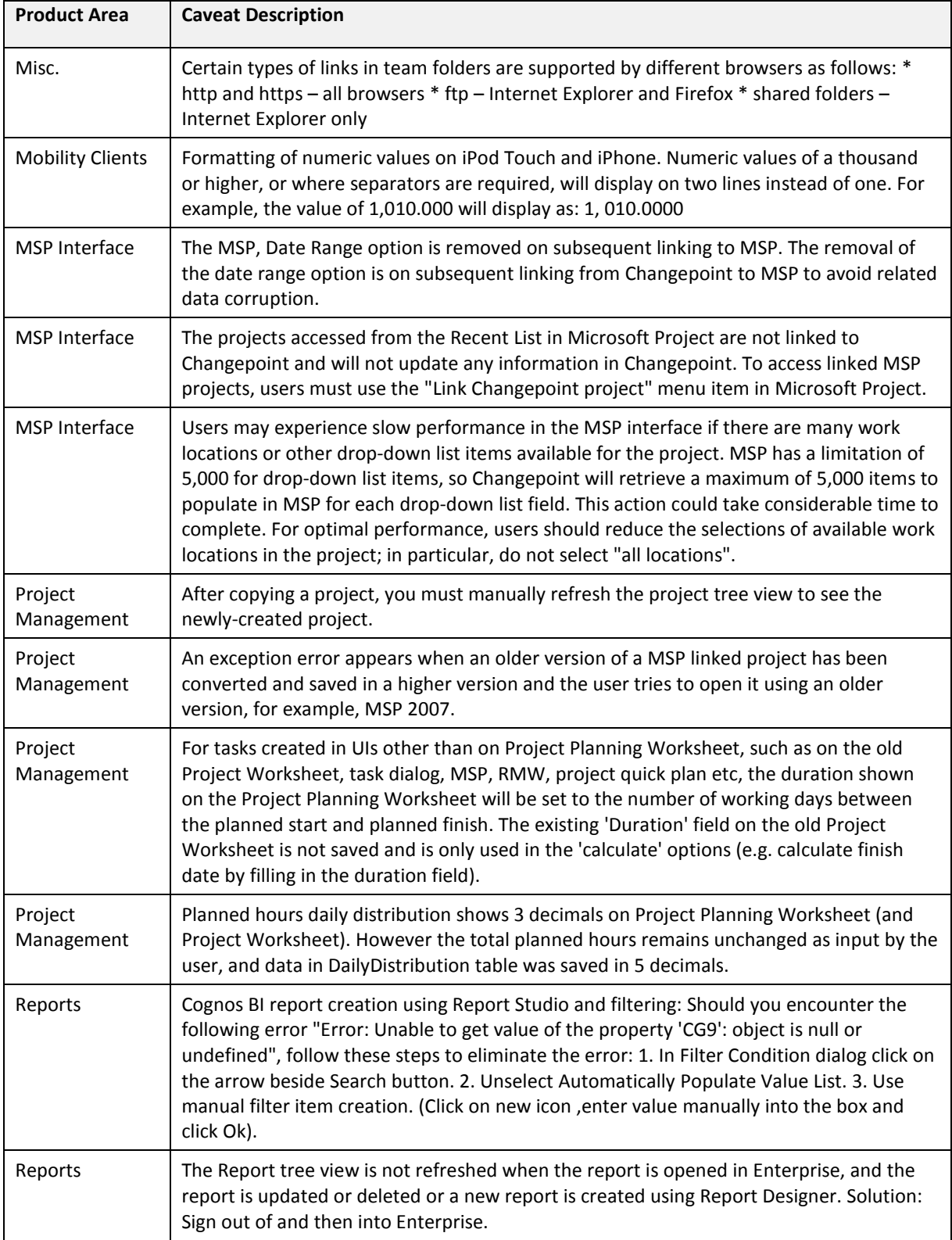

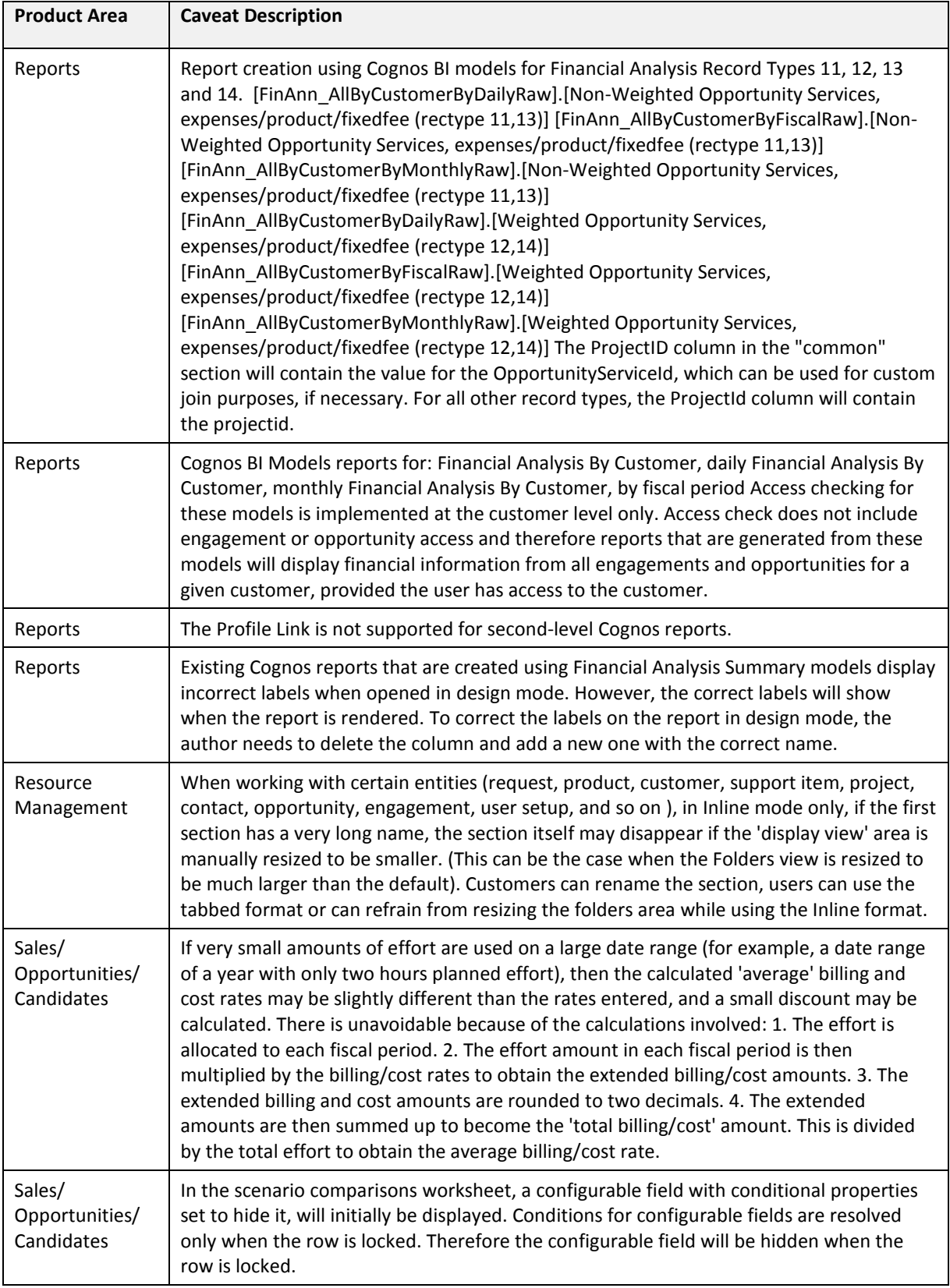

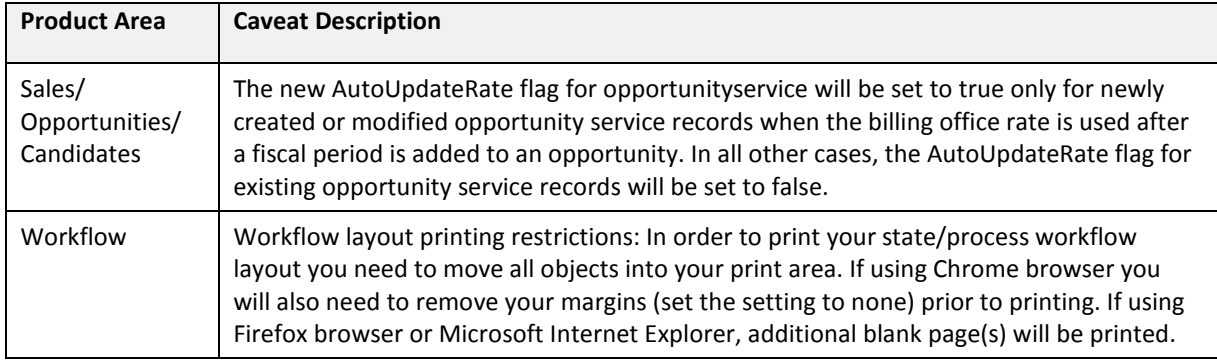

## **2017 Known Issues**

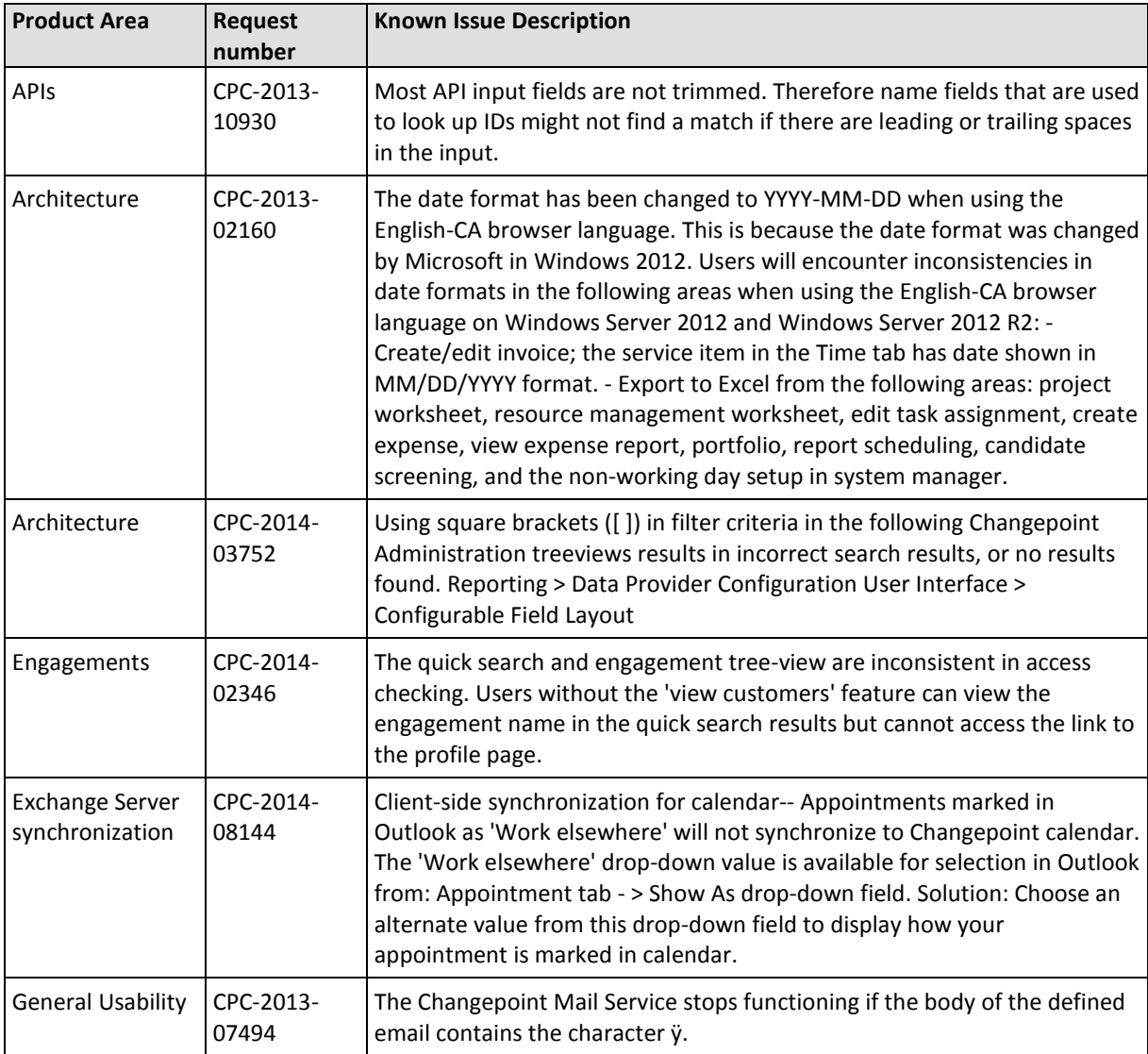

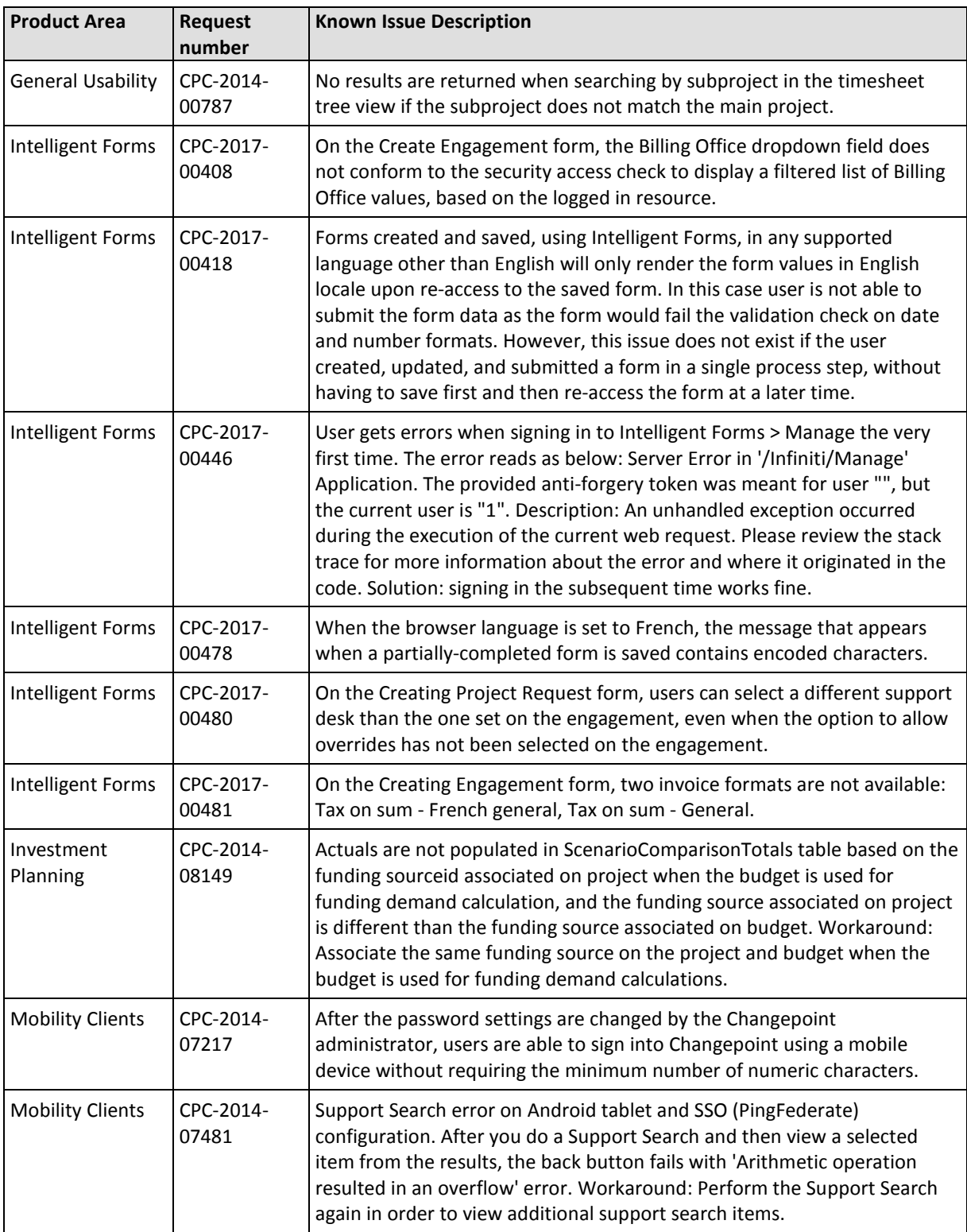

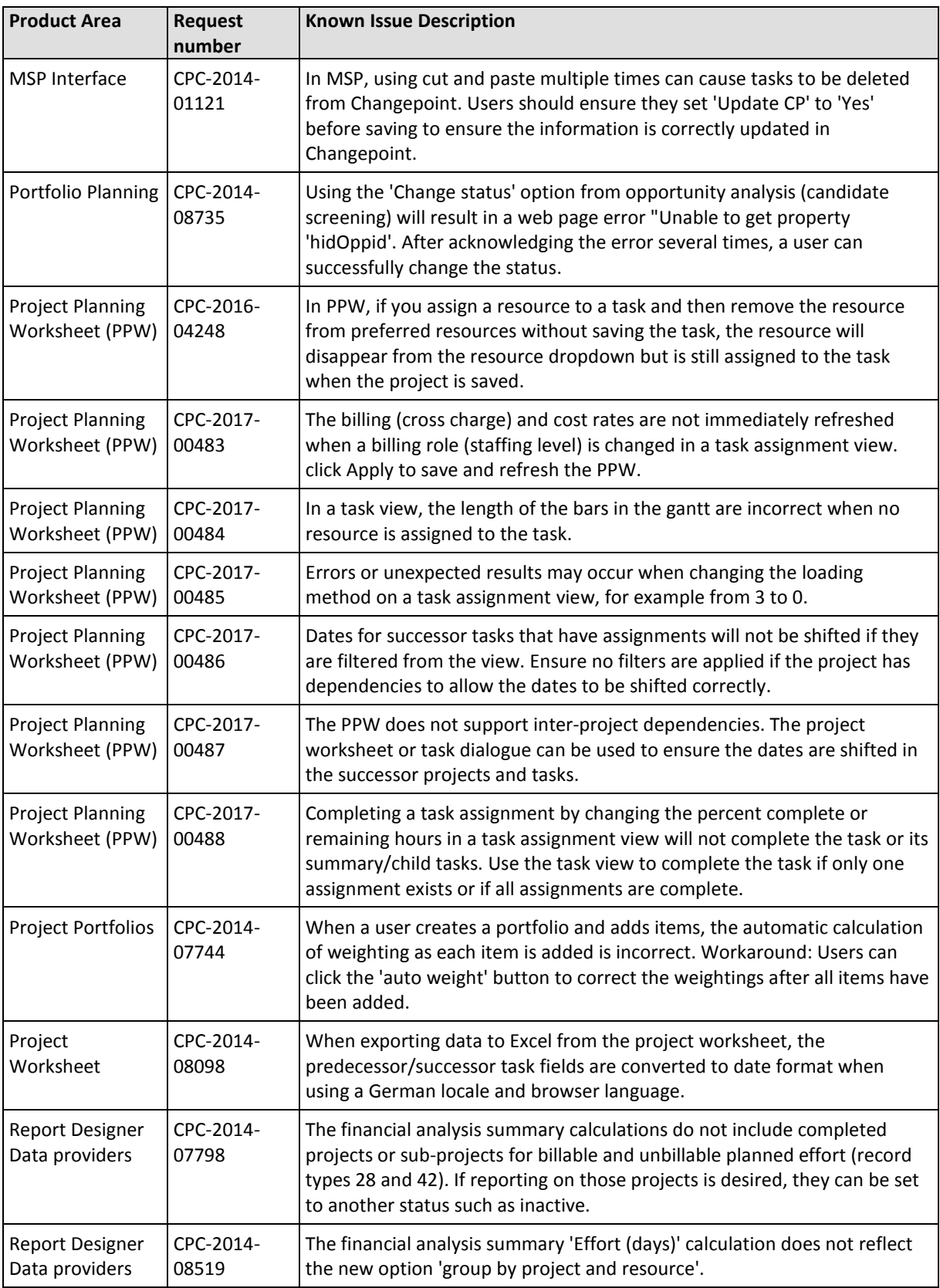

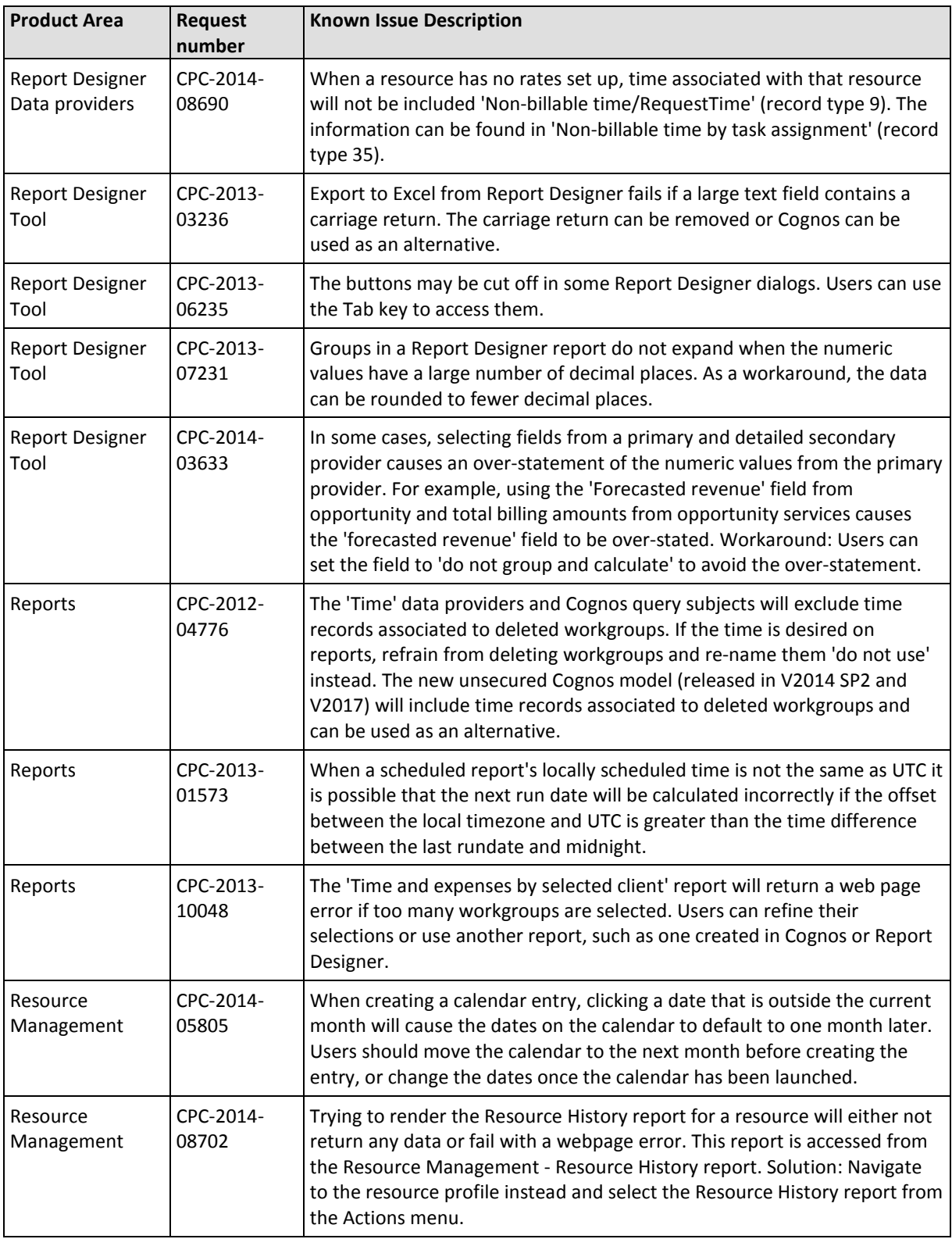

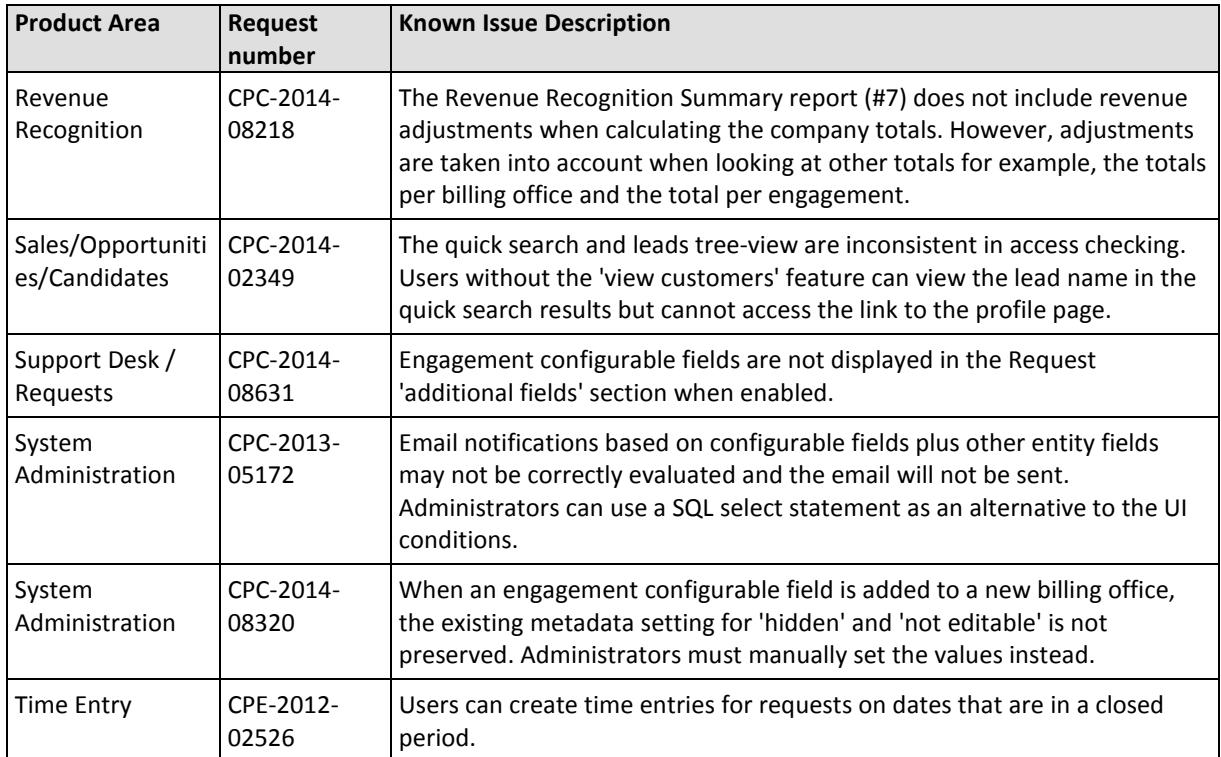